**PASJ2020 FRPP24**

# SACLA/SPring-8 ビーム輸送系における新スクリーンモニタ制御システム への GigE カメラの適用

# **APPLICATION OF GIGE VISION CAMERA TO NEW SCREEN MONITOR CONTROL SYSTEM FOR BEAM TRANSPORT FROM SACLA TO SPRING-8**

清道明男\*<sup>, A)</sup>, 出羽英紀 <sup>A)</sup> , 福井達 <sup>B)</sup> , 丸山俊之 <sup>B</sup>, 石井健一 <sup>C)</sup>

Akio Kiyomichi $^{*,\,\text{A}}$ , Hideki Dewa $^\text{A}$ , Toru Fukui $^\text{B}$ , Toshiyuki Maruyama $^\text{B}$ , Kenichi Ishii  $^\text{c}$ A)Japan Synchrotron Radiation Research Institute (JASRI) <sup>B)</sup>RIKEN SPring-8 Center

C) SPring-8 Service

## *Abstract*

In a part of the SPring-8 upgrade project, the SACLA linac will be used as the injector for the SPring-8 storage ring. We are processing with the upgrade of the beam monitor system for beam transport. For the screen monitor (SCM), we adopted GigE Vision standard for the camera. We have developed camera control software using open source libraries to integrate various vendors' GigE Vision cameras with the SPring-8 control framework. And we build a compact system to control SCM by installing PCI Express cards such as PoE type Ethernet and trigger distribution. The captured beam profile images are managed using DB for meta information and file location, and then displayed and fitted on the GUI. We also can browse easily on the Web. In this presentation, we will report on the integration of the GigE camera into the SPring-8 control framework and the application to new screen monitor control system for beam transport from SACLA to SPring-8.

## 1. はじめに

SPring-8 のアップグレード計画の一環として、 SACLA Linac を SPring-8 Storage Ring の入射器として 使用するにあたり SACLA からのビーム輸送系モニ タシステムのアップグレードを進めている。SACLA からのビームはビームサイズが小さくなるため、ス クリーンモニタに高分解能カメラを導入し、同時に スクリーンの改造を行った。撮像用カメラは PoE 給 電対応のGigE Vision規格のカメラ (Figure 1、JAI製) を採用した。

SPring-8 加速器の画像診断系の多くは CameraLink 規格のカメラを採用していた[1]。CameraLink I/F は 広帯域のデータ転送能力を持ち、トリガ同期が可能、 複数ベンダーからグラバボードが発売されており Linux に対応した API も利用可能であったことから 多くの利用があった。しかし伝送距離が 10 m と短い ため光変換による延長器と組み合わせる必要性から 配線が複雑で高コストになる点がデメリットである。 そこで、低コスト配線が可能な GigE Vision カメラの 導入を計画した。オープンソースライブラリを使用 してさまざまなベンダーに対応するGigEカメラ用制 御ソフトウェアを開発[2]して、新スクリーンモニタ 制御系に適用した。

新スクリーンモニタ制御系の整備にあたり、PoE 給電の制御ソフトウェアやトリガ分配用 PCI Express カードを開発しコンパクトで一体的な制御システム を PC で構築した。撮像したビームプロファイル画 像は DB を活用してメタ情報やファイルの保存場所

\_\_\_\_\_\_\_\_\_\_\_\_\_\_\_\_\_\_\_\_\_\_\_\_\_\_\_\_\_\_\_\_\_\_\_\_\_\_\_\_\_\_\_\_ # kiyomichi@spring8.or.jp

を管理し Web 上の簡易閲覧を可能とした。そして GUI でビーム画像の表示やビームプロファイルの フィッティング処理を行うよう整備した。

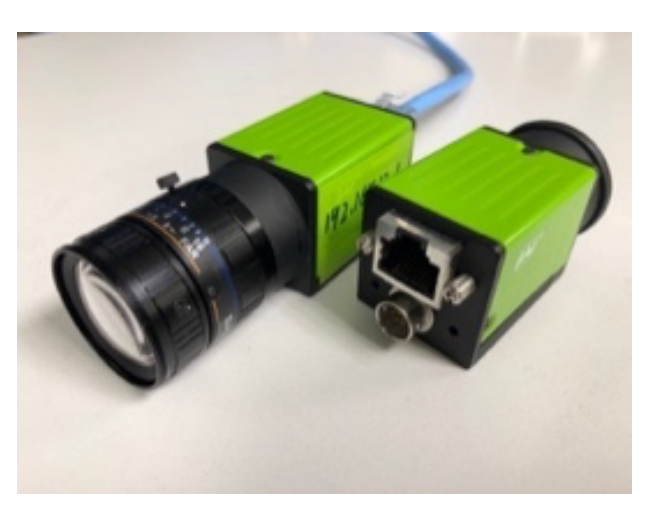

Figure 1: JAI GO-2400M-PGE.

# 2. スクリーンモニタ

#### 2.1 ハードウェア改造

SACLA からのビームはシンクロトロン (Sy) から のビームよりもビームサイズが小さいため、XSBT (XFEL-SPring-8 Beam Transport) にこれまで設置され ていたSy入射用のスクリーンモニタでは十分な分解 能でビーム形状を計測することが難しい。そこで、 XSBT および Sy ビームダンプラインに設置されてい

#### *Proceedings of the 17th Annual Meeting of Particle Accelerator Society of Japan September 2 - 4, 2020, Online*

## **PASJ2020 FRPP24**

るスクリーンモニタ 13 台のスクリーンおよび撮像機 器の改造をおこない、SACLA からのビーム入射に 対応した。

スクリーンには、これまで使用していたアルミナ スクリーン (AR955R, Demarquest 社) および OTR 用 の金属スクリーンに変えて、明るくにじみのない像 が得られる Ce:YAG のスクリーンを採用した。スク リーンのサイズは縦 20 mm、横 28 mm とし、厚さは 十分な位置分解能が得られるように 0.1 mm とした。

スクリーン駆動系はこれまで使用してきた真空駆 動装置をそのまま使用し、その先端にあるスクリー ンホルダー部を交換した。製作したスクリーンホル ダーを Figure 2 に示す。Ce:YAG スクリーンはビー ムに対して垂直に取り付けられ、スクリーン上で発 せられた光はスクリーンの裏面から 25 mm 下流の 45 度傾いた Al 平面ミラーで反射して真空窓からカメラ 光学系へ進む。

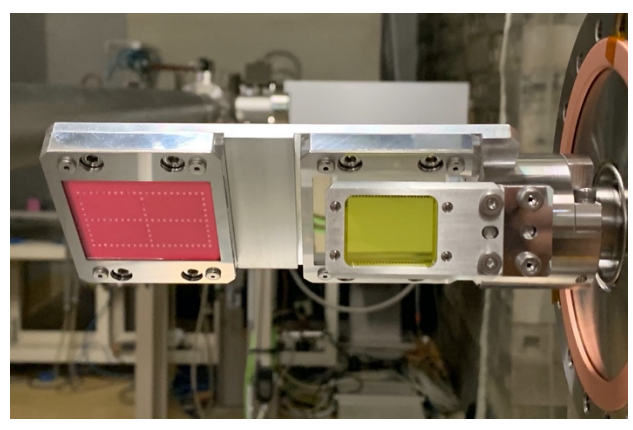

Figure 2: Ce:YAG screen (right) and alumina screen (left, used before). Al plane mirror is behind Ce:YAG screen.

撮像用カメラは、これまで使用していた CameraLink カメラから、GigE Vision 規格のカメラに 変更した。CameraLink と比較すると伝送可能距離が 100m と長いため延長器が不要となり、また専用の 切替器などを必要としないため、シンプルな伝送シ ステムが構築できる。カメラの画像素子は画像サイ ズ 1/1.2"、ピクセル数 1936 x 1216 px、ピクセルサイ ズ 5.86 μm x 5.86 μm のモノクロ CMOS (SONY IMX174) である。

レンズは焦点距離 75 mm の高解像レンズ (Richo FL-BC7528-9M) を使用している。このときビーム 像の光学分解能は縦横ともに約 20 μm である。さら に光量を減らすための ND フィルター (KenkoTokina PRO1D Lotus ND8) を取り付けた。

設置したスクリーンモニタを Figure 3 に示す。ス クリーンサイズに画角を合わせるとワーキングディ スタンスが約 250 mm と短い。そのためスクリーン および平面ミラーからの制動放射 X 線が強く、カメ ラの損傷の心配がある。X 線を遮蔽するために真空 窓とカメラの間に、厚さ 7 mm の鉛ガラスを挿入す るとともに、カメラの周囲 3 方向を 5 mm の鉛板で 覆った。

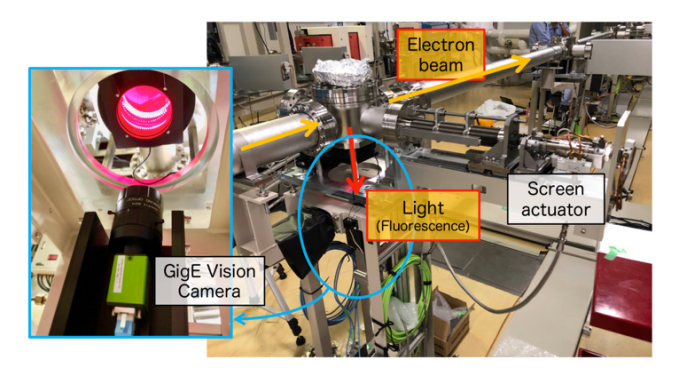

Figure 3: Screen monitor at Sy dump.

### 2.2 スクリーンモニタシステム構成

スクリーンモニタの設置場所を Figure 4 に示す。 XSBT に 10 台、Sy ビームダンプに 3 台の合計 13 台 のスクリーンモニタを設置した。XSBT の上流側 4 台と Sy ビームダンプの 3 台は Sy 上部にある SSBT1 電源室に設置した GigE カメラ制御用計算機、XSBT の下流側 6 台は蓄積リングにある SSBT2 電源室に設 置した計算機から制御する。XSBT は距離が長くま た地下にあるため、計算機からカメラまでの最長距 離は Ethernet 規格上の最大延長 100 m を超える 150 m となっており、信号の減衰や外部ノイズの影響が懸 念された。また PoE (Power over Ethernet) を長距離で 使用するためケーブルでの電圧降下も考慮する必要 があった。これらの理由から、Cat7A でかつ芯線径 が太い(AWG22) Ethernet ケーブル (Belden: 1888ENH) を採用した。4カ所で規格の100 mを超えているが、 これまでのところカメラの制御や画像取得に問題は 発生していない。

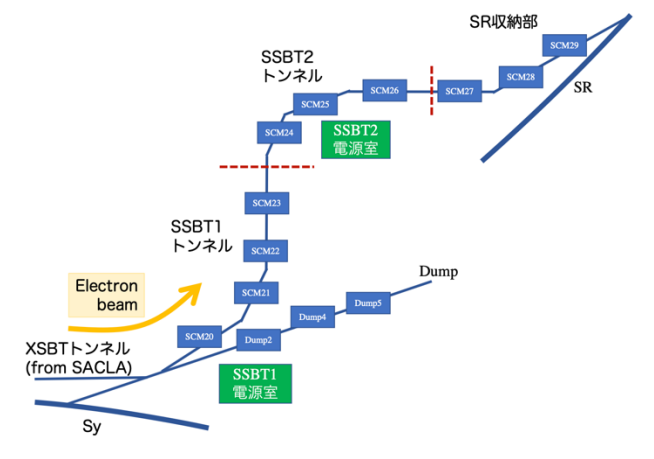

Figure 4: Layout of screen monitor in XSBT.

## 3. GigE カメラ制御システム

3.1 カメラ制御ハードウェア

GigE カメラ制御用計算機は PCI Express スロット を 5 つ持つ 2U のサーバ型計算機 (Supermicro 5028R-WR) で OS は Ubuntu16 を選択した。

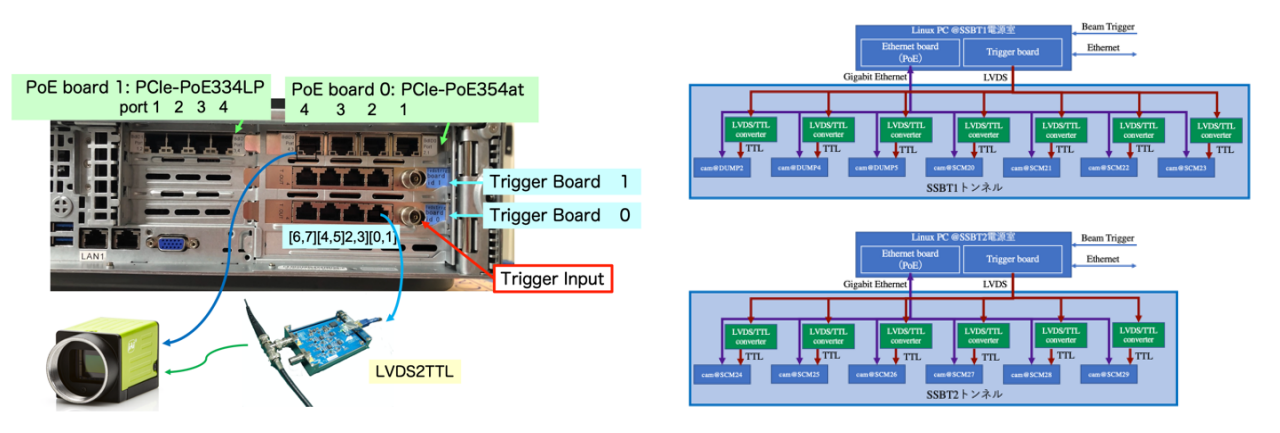

Figure 5: Rear view of GigE camera server (left) and configuration of screen monitor at XSBT (right).

これに PoE 給電対応 Ethernet ボード (Neousys tech. PCIe-PoE354at, PCIe-PoE334LP) とトリガボード (ROCKY RCB-LVDS-TRIG8) を実装した。

Neousys tech. [3] の PCIe-PoE354at およびロープロ ファイル版の PCIe-PoE334LP は PCI Express x4, Gen2 の 4 ポート Ethernet ボードで、PoE (Power-over-Ethernet) 給電制御に対応する。SMBus経由でPoE給 電制御が可能であり、ベンター提供の Linux 用ドラ イバ及びライブラリを利用して PoE 給電 ON/OFF 制 御 EM 関数を整備した。

GigE カメラ用トリガボードは理研で開発した 8 チャンネルのトリガ分配ボードで、PCI Express x4, Gen2 のトリガボード (RCB-LVDS-TRIG8) と LVDS-TTL 変換器 (RCB-LVDS2TTL) からなる。 LVTTL のトリガ入力 (外部入力) に対し 32 bit のカ ウンター機能を持ち、かつ 8 チャンネルそれぞれの 遅延時間 (10 ns ~ 20 ms) およびトリガパルス幅 (10 ns ~ 1 ms) を 10 ns 間隔で設定して出力できる。また、 入力に対して 2 ~ 120 回の範囲でトリガ信号間引きを 行える。間引き運転の出力位置はカウンター値を間 引き数で割った余りで指定する。これは SACLA の 60 Hz 運転において SPring-8 への入射が 1 Hz (60 回 に 1 回) となることから、入射ビームの撮像とタグ 合わせを正確に行うために必要な機能である。トリ ガ出力信号は LVDS で RJ-45 コネクタから CAT6 以 上の LAN ケーブルを用いて最長 100 m先まで送る ことが可能である。トリガ信号 2 チャンネルあたり 1本の LAN ケーブルを用い、カメラ付近に設置した LVDS-TTL 変換器で TTL 信号に変換してカメラのト リガ入力に接続する。

GigE カメラ制御用計算機の構成および配線図を Figure 5 に示す。PoE 給電対応 Ethernet ボード 2 枚と トリガボードを 1 枚または 2 枚使用して、計算機 1 台あたり最大 8 カメラを制御する。XSBT では各ス クリーンモニタの位置が遠いため、LVDS-TTL 変換 器はカメラ毎に配置した。そのためトリガボードが 2 枚構成の計算機を 2 台用意した。

#### 3.2 カメラ制御ソフトウェア

GigE Vision カメラは GenICam (Generic Interface for Camera) 規格[4]を使用することでカメラの機能の共 通化が行える。我々は GenICam 規格に準拠した

glib/gobject ベースのオープンソースライブラリであ る Aravis[5] を利用することで、さまざまなベン ダーの GigE カメラの制御が可能とした。SPring-8 制御フレームワークの機器制御レイヤーでは Equipment Manager (EM) と呼ばれるソフトウェアが 動作しているが、露光時間、ゲイン、ROI、ビニン グといった基本的なカメラ操作を EM の汎用関数と して整備した[1]。そして、EM 構成ファイルに関数 とカメラホスト名を指定するだけで新たなコード開 発をすること無くカメラ制御が行えるようにした。

画像データ収集は、ビームトリガに同期しかつ画 像ファイルをデータベース管理するために SPring-8 制御フレームワークのDAQシステムMDAQ[6] で実 現し、画像収集プロセス MDAO IMG として実装し た。MDAQ は SPring-8 および SACLA の様々なポイ ントデータや波形・画像データを統一して収集する ことができる DAQ システムである。統一的な信号 登録や DB ライブラリが使用でき、拡張が容易で DAQ 開発やシステム運用を効率化できる。Figure 6 に MDAQ\_IMG のプロセス構造を示す。画像のデー タフォーマットは HDF5 (Hierarchical Data Format release 5)[7] を採用しライブラリを整備した。画像 データは NFS ディスク上に 1 枚ごとに書き出し、そ の場所情報をオンラインデータベース[8] に書き込 む。カメラ名や画像サイズ・ゲイン・露光時間・ト リガ番号・タイムスタンプといったメタ情報は画像 の HDF5 ファイル内とデータベース双方に書き込む。

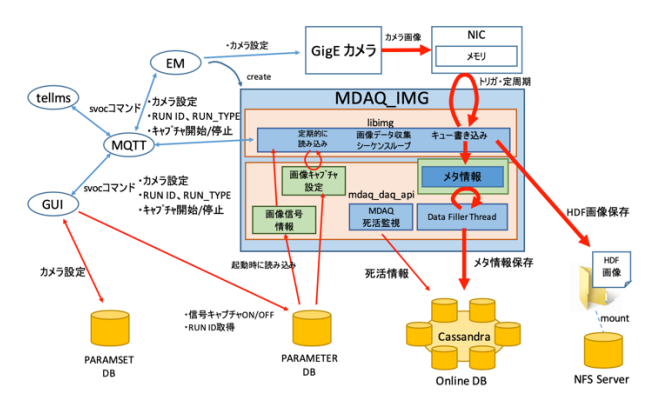

Figure 6: Schematic view of MDAQ\_IMG.

### **PASJ2020 FRPP24**

加速器ビーム診断では 1 つの条件で複数の画像 データを取得するため、複数のイベントやデータを ひとくくりにするRUN情報管理が必要になる。例と してはビーム条件の違いや、ビーム無しのバックグ ラウンド測定などである。RUN 情報管理用データ ベースで加速器名と任意に指定した RUN 情報毎に RUN ID を発行し、その ID をカメラ画像のメタ情報 に埋め込むことで、複数の画像データをまとめる。

MDAQ IMG で収集した画像データは MDAQ DB 関数を用いて GUI から表示・解析などに利用する。 また、MDAQ Web サーバからブラウザを通じて検 索ができ、メタデータの表示や画像の閲覧も可能と なっている。

3.3 ビーム運転

スクリーンモニタの運転において、画像データ収 集の手順を示す。

- 1) カメラ選択
- 2) run\_id, run\_type を指定する
- 3) 録画枚数を指定する
- 4) 録画開始命令を送る

収集前にRUN情報管理用データベースに運転条件 を登録し run\_id を発行して、カメラ選択、run\_id、 run type、録画枚数、録画開始といったパラメータ を EM に設定する。録画に関わる制御パラメータは Shard Memory を用いて EM と MDAQ で共有してい る。MDAQ はトリガに同期して撮像プロセスを実行 し、GUI から EM を介して録画の制御指令が送られ ると、指定したカメラのみ指定した録画枚数分の HDF5 ファイルを保存しデータベースにもメタ情報 を書き込む。

XSBT では 2 台のカメラ制御計算機を使用してお り、それぞれ EM と MDAQ\_IMG が動作している。 中央制御室にある運転端末から、運転 GUI で一括し てスクリーン操作やカメラ制御、取得画像のプロ ファイル解析を行う。運転 GUI を Figure 7 に示す。 GUI は選択したカメラの最新画像ファイルの場所情 報をデータベースから取得して一秒おきに画像と射 影を更新する。ゲインやカラーレベルなどで見やす いように設定できる。XY 射影をフッティングして ビームサイズを算出し、またビーム重心検出などの 簡易的な表示機能も備える。

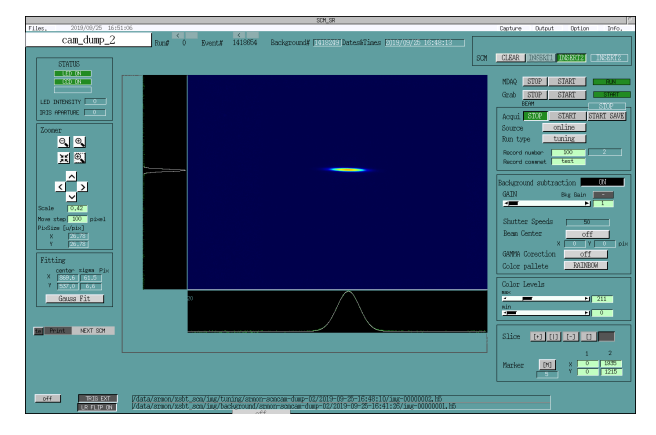

Figure 7: Operation GUI for screen monitor.

# 4. まとめと今後の予定

SPring-8 における SACLA からのビーム入射に対 応して、ビーム輸送スクリーンモニタのアップグ レードを行った。撮像機器には GigE Vision カメラを 採用してオープンソースライブラリ Aravis を利用し た汎用カメラ制御ソフトウェアを開発し、PoE 給電 やトリガ分配も含めたコンパクトで一体的な制御シ ステムを PC で構築した。さらにはデータベースを 活用した画像収集管理や GUI の整備を行い、新スク リーンモニタ制御システムを構築した。

XSBT のスクリーン駆動系は既存の装置を使用し たが、今後新規のスクリーンモニタシステムを導入 する際にはスクリーン操作などのモータ制御に EtherCAT を採用する予定である。カメラ制御用計算 機に PCI Express 版の EtherCAT マスターボードを利 用して、1 台でスクリーン操作から撮像まで行える システムを構築する計画である。

## 参考文献

- [1] T. Honiden *et al*., "Construction of the beam profile monitor system with CameraLink in the SPring-8 booster ring and beam transport line", Proceedings of the 10th Annual Meeting of Particle Accelerator Society of Japan, Nagoya, Japan, Aug. 2013, pp.1090.
- [2] A. Kiyomichi *et al*., "Development of GigE Vision camera control for upgrading screen monitor of SPring-8/SACLA", Proceedings of the 16th Annual Meeting of Particle Accelerator Society of Japan, Kyoto, Japan, Aug. 2019, pp.873.
- [3] https://www.neousys-tech.com
- [4] GenICam The Generic Interface for Cameras standard; http://www.emva.org/standards-technology/genicam
- [5] Aravis A vision library for genicam based cameras; http://www. github.com/AravisProject/aravis
- [6] T. Fukui *et al*., "Status of the control system for the SACLA/SPring-8 accelerator complex", Proc. of ICALEPCS2017, Barcelona, Spain, October 2017, pp.1995, FRAPL03.
- [7] HDF5; https://www.hdfgroup.org/solutions/hdf5/
- [8] K. Okada *et al*., "A stable operation of NoSQL database (Apache Cassandra) applied to the accelerator data logging", Proceedings of the 17th Annual Meeting of Particle Accelerator Society of Japan, Sep. 2020, These proceedings, THPP23.